# **Chapter 3 Calendars and Clocks**

*Computations involving time, dates, biorhythms and Easter.*

Calendars are interesting mathematical objects. The Gregorian calendar was first proposed in 1582. It has been gradually adopted by various countries and churches over the four centuries since then. The British Empire, including the colonies in North America, adopted it in 1752. Turkey did not adopt it until 1923. The Gregorian calendar is now the most widely used calendar in the world, but by no means the only one.

In the Gregorian calendar, a year *y* is a *leap year* if and only if *y* is divisible by 4 and not divisible by 100, or is divisible by 400. In MATLAB the following expression must be true. The double ampersands, '&&', mean "and" and the double vertical bars,  $'||'$ , mean "or".

 $mod(y, 4) == 0$  &  $mod(y, 100) == 0$  ||  $mod(y, 400) == 0$ 

For example, 2000 was a leap year, but 2100 will not be a leap year. This rule implies that the Gregorian calendar repeats itself every 400 years. In that 400-year period, there are 97 leap years, 4800 months, 20871 weeks, and 146097 days. The average number of days in a Gregorian calendar year is  $365 + \frac{97}{400} = 365.2425$ .

The MATLAB function clock returns a six-element vector c with elements

 $c(1) = \text{year}$  $c(2) = month$  $c(3) = day$  $c(4)$  = hour  $c(5)$  = minute  $c(6)$  = seconds

Copyright  $\circled{c}$  2011 Cleve Moler

MATLAB<sup>®</sup> is a registered trademark of MathWorks, Inc.<sup>TM</sup> October 4, 2011

The first five elements are integers, while the sixth element has a fractional part that is accurate to milliseconds. The best way to print a clock vector is to use fprintf or sprintf with a specified *format string* that has both integer and floating point fields.

 $f =$  '%6d %6d %6d %6d %9.3f\n'

I am revising this chapter on August 2, 2011, at a few minutes after 2:00pm, so

 $c = clock;$ fprintf(f,c);

produces

2011 8 2 14 2 19.470

In other words,

 $year = 2011$  $month = 8$  $day = 2$ hour =  $14$  $minute = 2$ seconds  $= 19.470$ 

The MATLAB functions datenum, datevec, datestr, and weekday use clock and facts about the Gregorian calendar to facilitate computations involving calendar dates. Dates are represented by their *serial date number*, which is the number of days since the theoretical time and day over 20 centuries ago when clock would have been six zeros. We can't pin that down to an actual date because different calendars would have been in use at that time.

The function datenum returns the date number for any clock vector. For example, using the vector c that I just found, the current date number is

datenum(c)

is

734717.585

This indicates that the current time is a little over halfway through day number 734717. I get the same result from

datenum(now)

or just

now

The datenum function also works with a given year, month and day, or a date specified as a string. For example

datenum(2011,8,2)

and

datenum('Aug. 2, 2011')

both return

734717

The same result is obtained from

fix(now)

In two and a half days the date number will be

datenum(fix(now+2.5)) 734720

Computing the difference between two date numbers gives an elapsed time measured in days. How many days are left between today and the first day of next year?

```
datenum('Jan 1, 2012') - datenum(fix(now))
ans =
   152
```
The weekday function computes the day of the week, as both an integer between 1 and 7 and a string. For example both

 $[d, w] = weakday(datanum(2011, 8, 2))$ 

and

 $[d,w] = weakday(now)$ 

both return

 $d =$ 3  $W =$ Tue

So today is the third day of the week, a Tuesday.

### **Friday the 13th**

Friday the 13th is unlucky, but is it unlikely? What is the probability that the 13th day of any month falls on a Friday? The quick answer is  $1/7$ , but that is not quite right. The following code counts the number of times that Friday occurs on the various weekdays in a 400 year calendar cycle and produces figure 3.1. (You can also run friday13 yourself.)

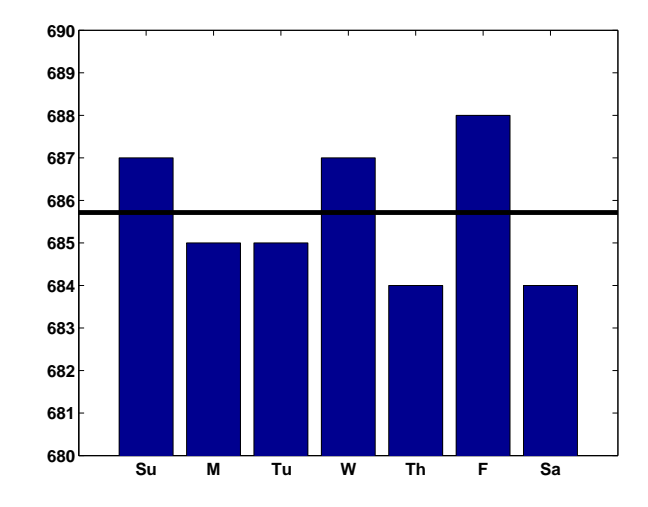

**Figure 3.1.** *The 13th is more likely to be on Friday than any other day.*

```
c = zeros(1,7):
for y = 1601:2000for m = 1:12d = datenum([y,m,13]);
     w = weekday(d);
     c(w) = c(w) + 1;end
end
c
bar(c)
axis([0 8 680 690])
avg = 4800/7;line([0 8], [avg avg],'linewidth',4,'color','black')
set(gca,'xticklabel',{'Su','M','Tu','W','Th','F','Sa'})
c =687 685 685 687 684 688 684
```
So the 13th day of a month is more likely to be on a Friday than any other day of the week. The probability is 688/4800 = .143333. This probability is close to, but slightly larger than,  $1/7 = .142857$ .

## **Biorhythms**

Biorhythms were invented over 100 years ago and entered our popular culture in the 1960s. You can still find many Web sites today that offer to prepare personalized biorhythms, or that sell software to compute them. Biorhythms are based on the notion that three sinusoidal cycles influence our lives. The physical cycle has a period of 23 days, the emotional cycle has a period of 28 days, and the intellectual cycle has a period of 33 days. For any individual, the cycles are initialized at birth.

Figure 3.2 is my biorhythm, which begins on August 17, 1939, plotted for an eight-week period centered around the date this is being revised, July 27, 2011. It shows that I must be in pretty good shape. Today, I am near the peak of my intellectual cycle, and my physical and emotional cycles peaked on the same day less than a week ago.

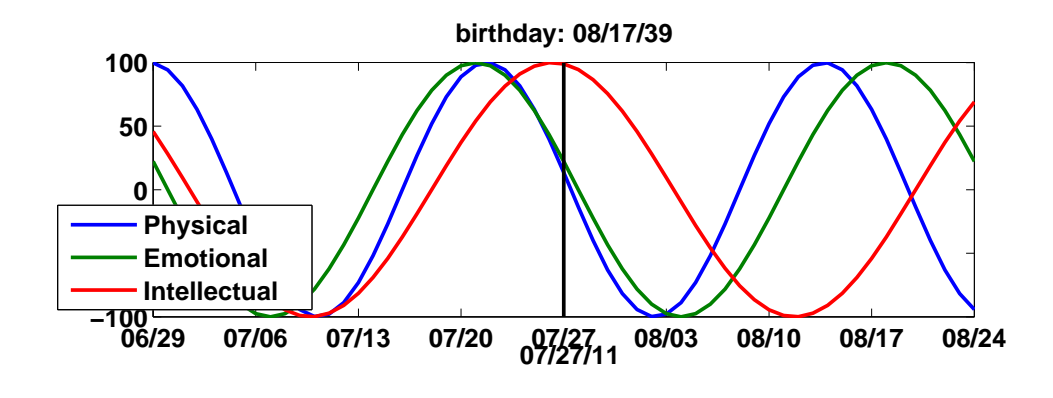

**Figure 3.2.** *My biorhythm.*

A search of the United States Government Patent and Trademark Office database of US patents issued between 1976 and 2010 finds 147 patents that are based upon or mention biorhythms. (There were just 113 in 2007.) The Web site is

#### http://patft.uspto.gov

The date and graphics functions in MATLAB make the computation and display of biorhythms particularly convenient. The following code segment is part of our program biorhythm.m that plots a biorhythm for an eight-week period centered on the current date.

```
t0 = datenum('Aug. 17, 1939')
t1 = fix(now);t = (t1-28):1:(t1+28);y = 100 * [sin(2 * pi * (t - t)) / 23)sin(2*pi*(t-t0)/28)
         sin(2*pi*(t-t0)/33)];
plot(t,y)
```
You see that the time variable  $t$  is measured in days and that the trig functions take arguments measured in radians.

## **When is Easter?**

Easter Day is one of the most important events in the Christian calendar. It is also one of the most mathematically elusive. In fact, regularization of the observance of Easter was one of the primary motivations for calendar reform. The informal rule is that Easter Day is the first Sunday after the first full moon after the vernal equinox. But the ecclesiastical full moon and equinox involved in this rule are not always the same as the corresponding astronomical events, which, after all, depend upon the location of the observer on the earth. Computing the date of Easter is featured in Don Knuth's classic *The Art of Computer Programming* and has consequently become a frequent exercise in programming courses. Our Matlab version of Knuth's program, easter.m, is the subject of several exercises in this chapter.

# **Recap**

```
%% Calendar Chapter Recap
% This is an executable program that illustrates the statements
% introduced in the Calendar Chapter of "Experiments in MATLAB".
% You can access it with
\frac{9}{2}% calendar_recap<br>% edit calendar_:
     edit calendar_recap
% publish calendar_recap
%
% Related EXM programs
\frac{\%}{\%}% biorhythm.m<br>% easter.m
     easter.m
% clockex.m
% friday13.m
%% Clock and fprintf
   format bank
   c = clock
   f = '%6d %6d %6d %6d %9.3f\n'
   fprintf(f,c);
%% Modular arithmetic
   y = c(1)is_leapyear = (mod(y,4) == 0 && mod(y,100) == 0 || mod(y,400) == 0)%% Date functions
   c = clock;dnum = datemum(c)dnow = fix(now)
```

```
xmas = datenum(c(1), 12, 25)days_till_xmas = xmas - dnow
   [\tilde{\ } , wday] = weekday(now)
%% Count Friday the 13th's
    c = zeros(1,7);for y = 1:400for m = 1:12d = datenum([y,m,13]);
          w = weekday(d);
          c(w) = c(w) + 1;end
    end
    format short
    c
%% Biorhythms
   bday = datenum('8/17/1939')
    t = (fix(now)-bday) + (-28:28);y = 100 * [sin(2 * pi * t / 23)sin(2*pi*t/28)
             sin(2*pi*t/33)];
    plot(t,y)axis tight
```
### **Exercises**

3.1 *Microcentury*. The optimum length of a classroom lecture is one *microcentury*. How long is that?

 $3.2 \pi \cdot 10^7$ . A good estimate of the number of seconds in a year is  $\pi \cdot 10^7$ . How accurate is this estimate?

3.3 datestr. What does the following program do?

for  $k = 1:31$ disp(datestr(now,k)) end

3.4 calendar (a) What does the calendar function do? (If you have the Financial Toolbox, help calendar will also tell you about it.) Try this:

```
y = your birth year % An integer, 1900 <= y <= 2100.
m = your birth month % An integer, 1 \le m \le 12.
```
calendar(y,m)

(b) What does the following code do?

```
c = sum(1:30);
s = zeros(12, 1);for m = 1:12s(m) = sum(sum(calendar(2011,m)));
end
bar(s/c)axis([0 13 0.80 1.15])
```
3.5 *Another clock*. What does the following program do?

```
clf
set(gcf,'color','white')
axis off
t = \text{text}(0.0, 0.5, ' ','fontsize',16,'fontweight','bold');
while 1
   s = dec2bin(fix(86400*now));set(t,'string',s)
   pause(1)
end
```
**Try** 

help dec2bin

if you need help.

3.6 *How long?* You should not try to run the following program. But if you were to run it, how long would it take? (If you insist on running it, change both 3's to 5's.)

c = clock  $d = c(3)$ while  $d == c(3)$ c = clock; end

3.7 *First datenum*. The first countries to adopt the Gregorian calendar were Spain, Portugal and much of Italy. They did so on October 15, 1582, of the new calendar. The previous day was October 4, 1582, using the old, Julian, calendar. So October 5 through October 14, 1582, did not exist in these countries. What is the MATLAB serial date number for October 15, 1582?

3.8 *Future datenum's*. Use datestr to determine when datenum will reach 750,000. When will it reach 1,000,000?

3.9 *Your birthday*. On which day of the week were you born? In a 400-year Gregorian calendar cycle, what is the probability that your birthday occurs on a Saturday? Which weekday is the most likely for your birthday?

3.10 *Ops per century*. Which does more operations, a human computer doing one operation per second for a century, or an electronic computer doing one operation per microsecond for a minute?

3.11 *Julian day*. The Julian Day Number (JDN) is commonly used to date astronomical observations. Find the definition of Julian Day on the Web and explain why

JDN = datenum + 1721058.5

In particular, why does the conversion include an 0.5 fractional part?

3.12 *Unix time.* The Unix operating system and POSIX operating system standard measure time in seconds since 00:00:00 Universal time on January 1, 1970. There are 86,400 seconds in one day. Consequently, Unix time, time\_t, can be computed in MATLAB with

```
time_t = 86400 * (datenum(y, m, d) - datenum(1970, 1, 1))
```
Some Unix systems store the time in an 32-bit signed integer register. When will time\_t exceed  $2^{31}$  and overflow on such systems.

3.13 *Easter.*

(a) The comments in easter.m use the terms "golden number", "epact", and "metonic cycle". Find the definitions of these terms on the Web.

(b) Plot a bar graph of the dates of Easter during the 21-st century.

(c) How many times during the 21-st century does Easter occur in March and how many in April?

(d) On how many different dates can Easter occur? What is the earliest? What is the latest?

(e) Is the date of Easter a periodic function of the year number?

#### 3.14 *Biorhythms*.

(a) Use biorhythm to plot your own biorhythm, based on your birthday and centered around the current date.

(b) All three biorhythm cycles start at zero when you were born. When do they return to this initial condition? Compute the m, the least common multiple of 23, 28, and 33.

 $m = 1$ cm( $1$ cm( $23,28$ ), 33)

Now try

biorhythm(fix(now)-m)

What is special about this biorhythm? How old were you, or will you be, m days after you were born?

(c) Is it possible for all three biorhythm cycles to reach their maximum at exactly the same time? Why or why not? Try

 $t = 17003$ biorhythm(fix(now)-t)

What is special about this biorhythm? How many years is t days? At first glance, it appears that all three cycles are reaching maxima at the same time, t. But if you look more closely at

sin(2\*pi\*t./[23 28 33])

you will see that the values are not all exactly 1.0. At what times near  $t = 17003$ do the three cycles actually reach their maxima? The three times are how many hours apart? Are there any other values of t between 0 and the least common multiple, m, from the previous exercise where the cycles come so close to obtaining a simultaneous maximum? This code will help you answer these questions.

 $m = lcm(1cm(23, 28), 33);$  $t = (1:m)$ ; find(mod(t,23)==6 & mod(t,28)==7 & mod(t,33)==8)

(d) Is it possible for all three biorhythm cycles to reach their minimum at exactly the same time? Why or why not? When do they nearly reach a simultaneous minimum?

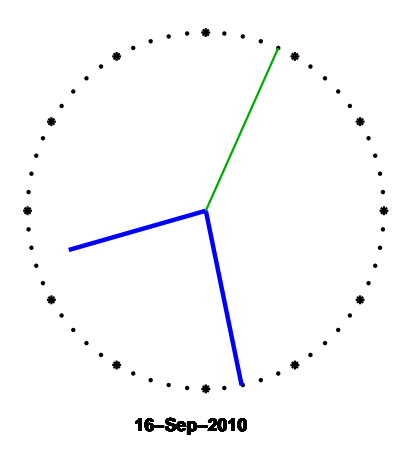

**Figure 3.3.** *clockex*

3.15 *clockex*. This exercise is about the clockex program in our exm toolbox and shown in figure 3.3.

(a) Why does clockex use trig functions?

<sup>(</sup>b) Make clockex run counter-clockwise.

<sup>(</sup>c) Why do the hour and minute hands in clockex move nearly continuously while

the second hand moves in discrete steps.

<sup>(</sup>d) The second hand sometime skips two marks. Why? How often?

<sup>(</sup>e) Modify clockex to have a digital display of your own design.